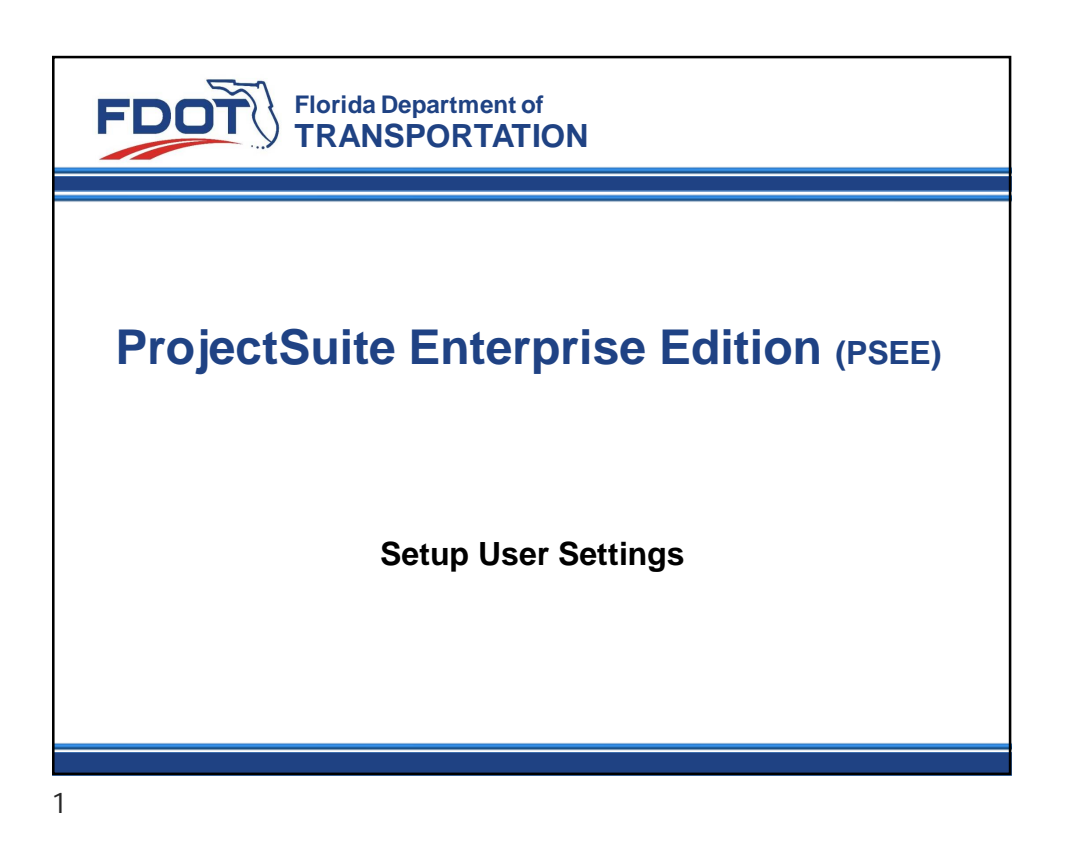

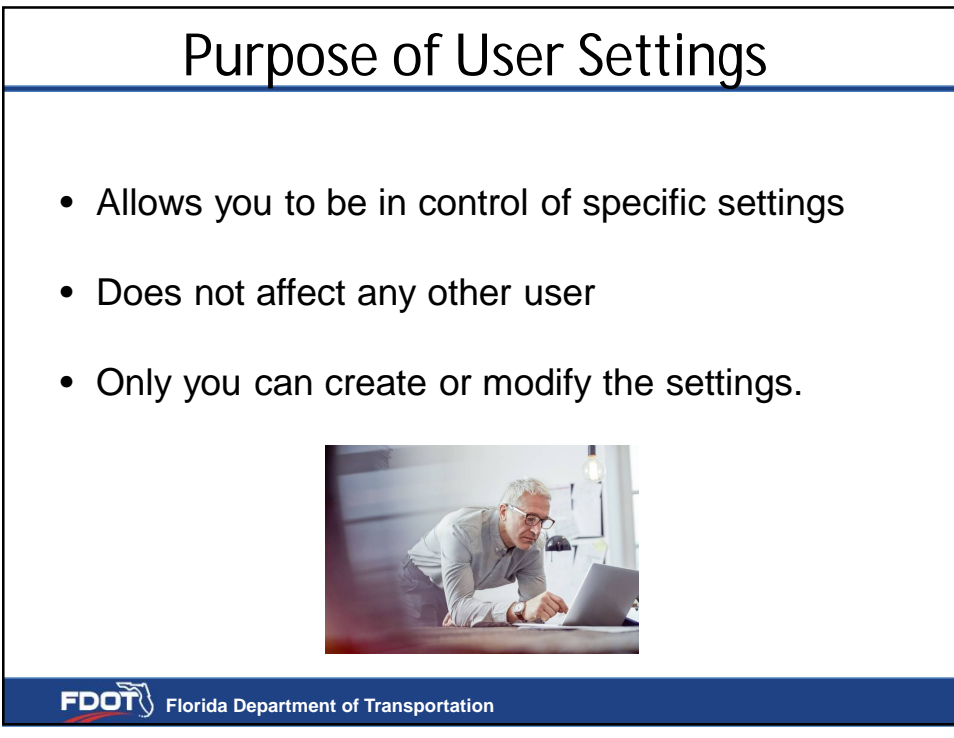

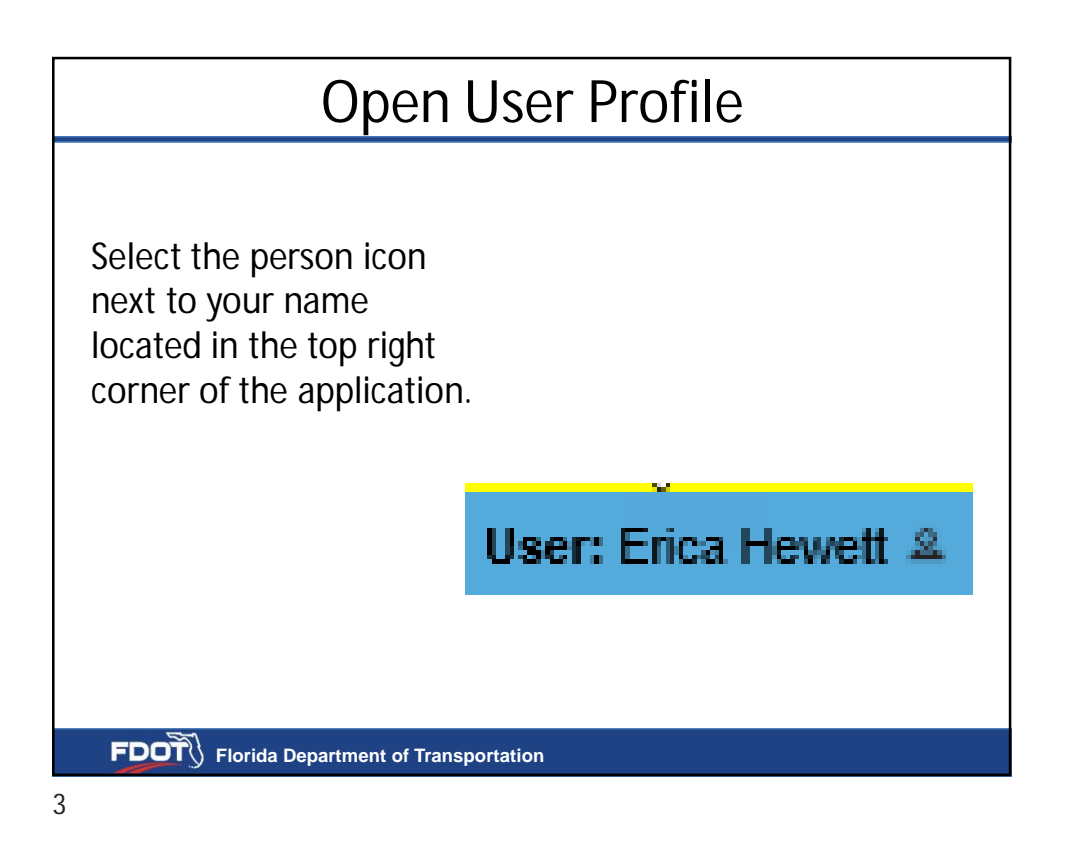

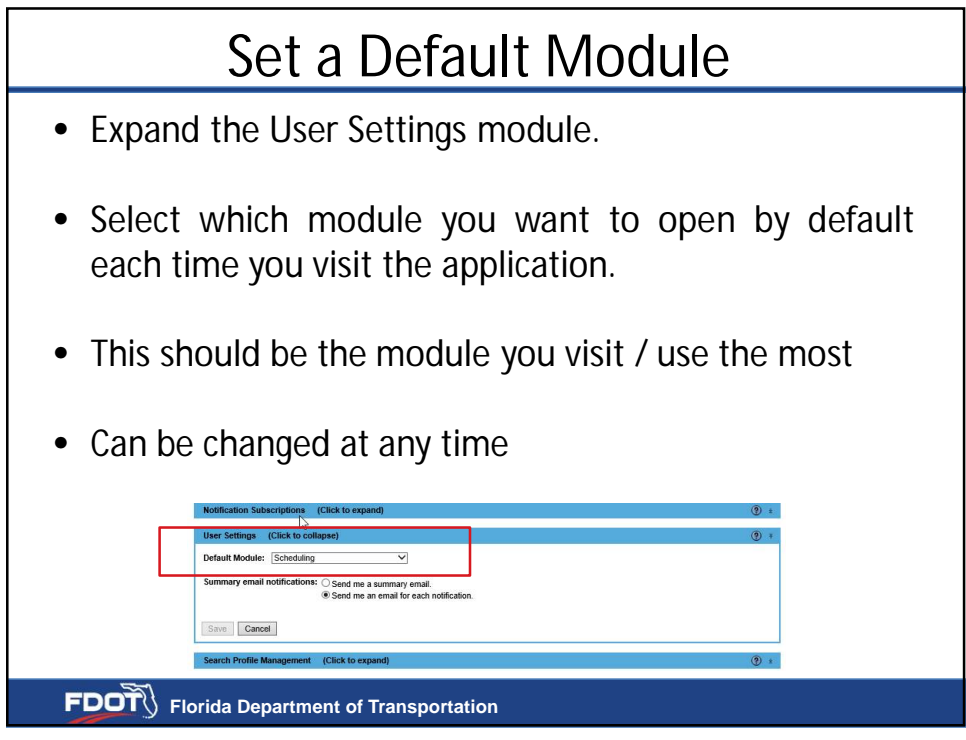

4

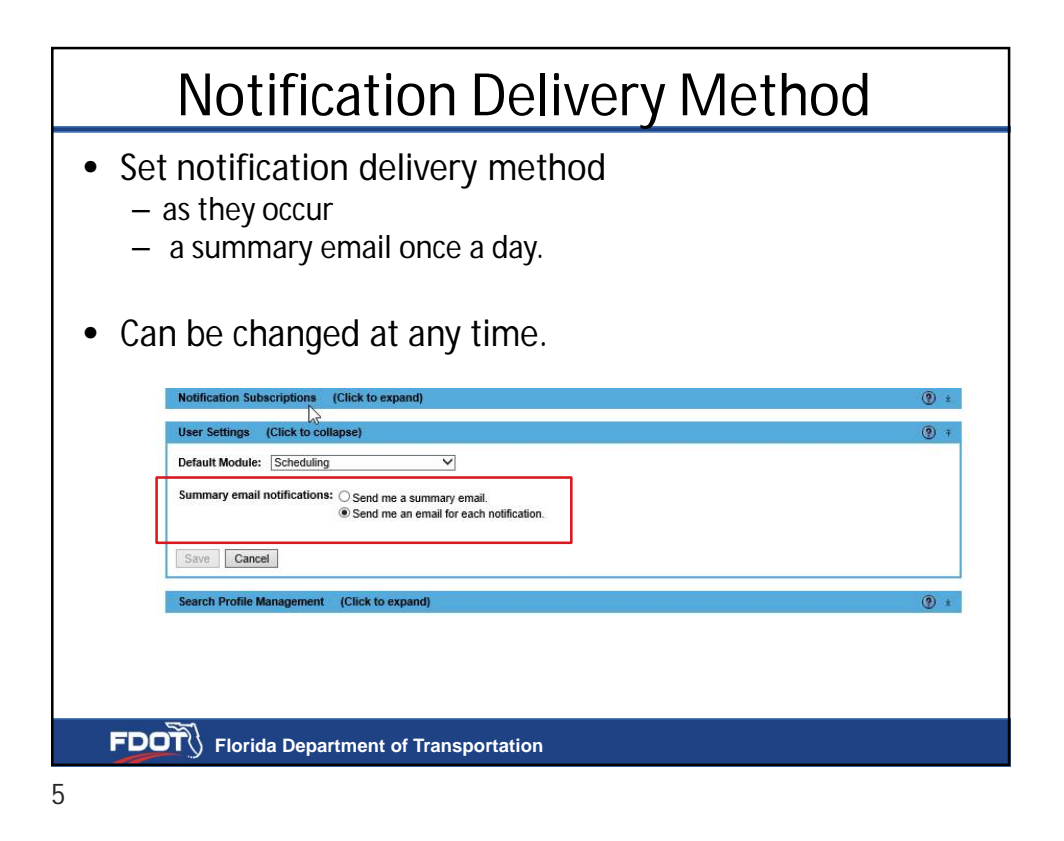

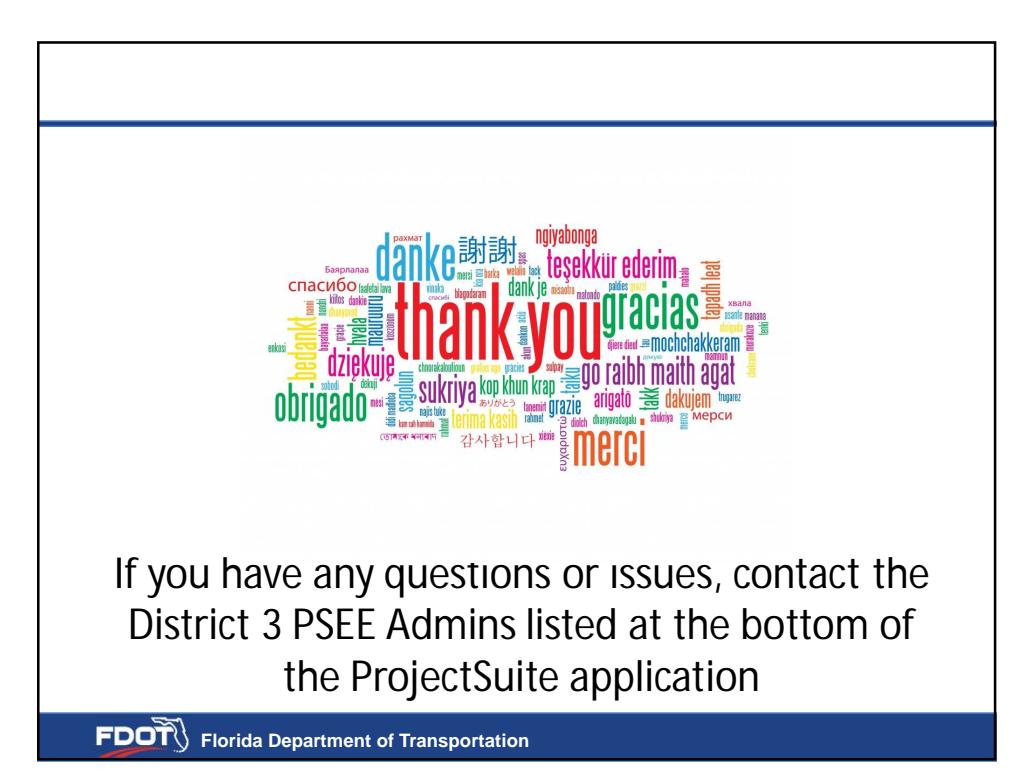